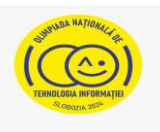

## **Barem de evaluare și de notare**

- Se punctează oricare modalitate de rezolvare corectă a cerinţelor.
- Nu se acordă punctaje intermediare, altele decât cele precizate explicit prin barem. Nu se acordă fracţiuni de punct. Nu se acordă puncte din oficiu.

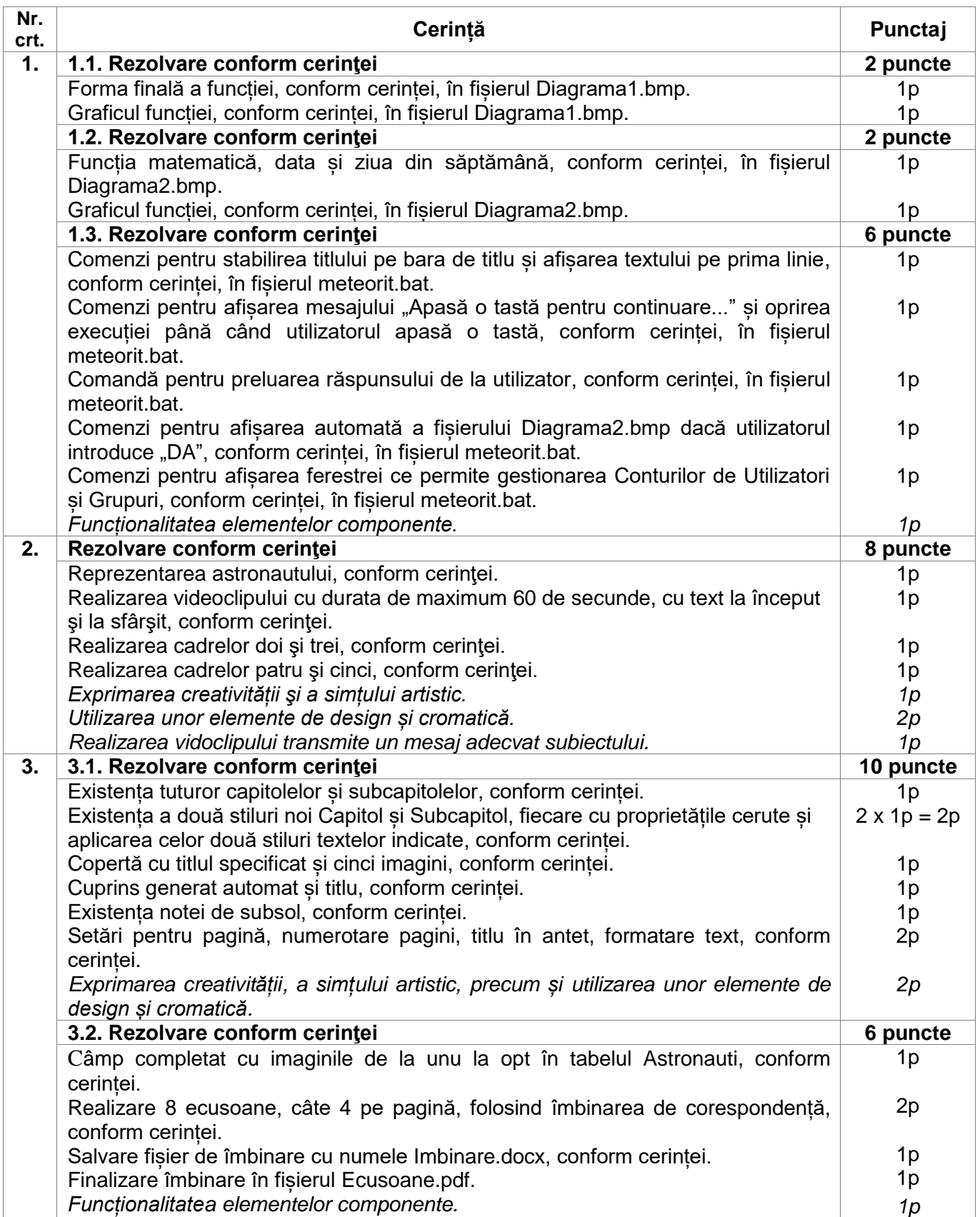

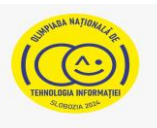

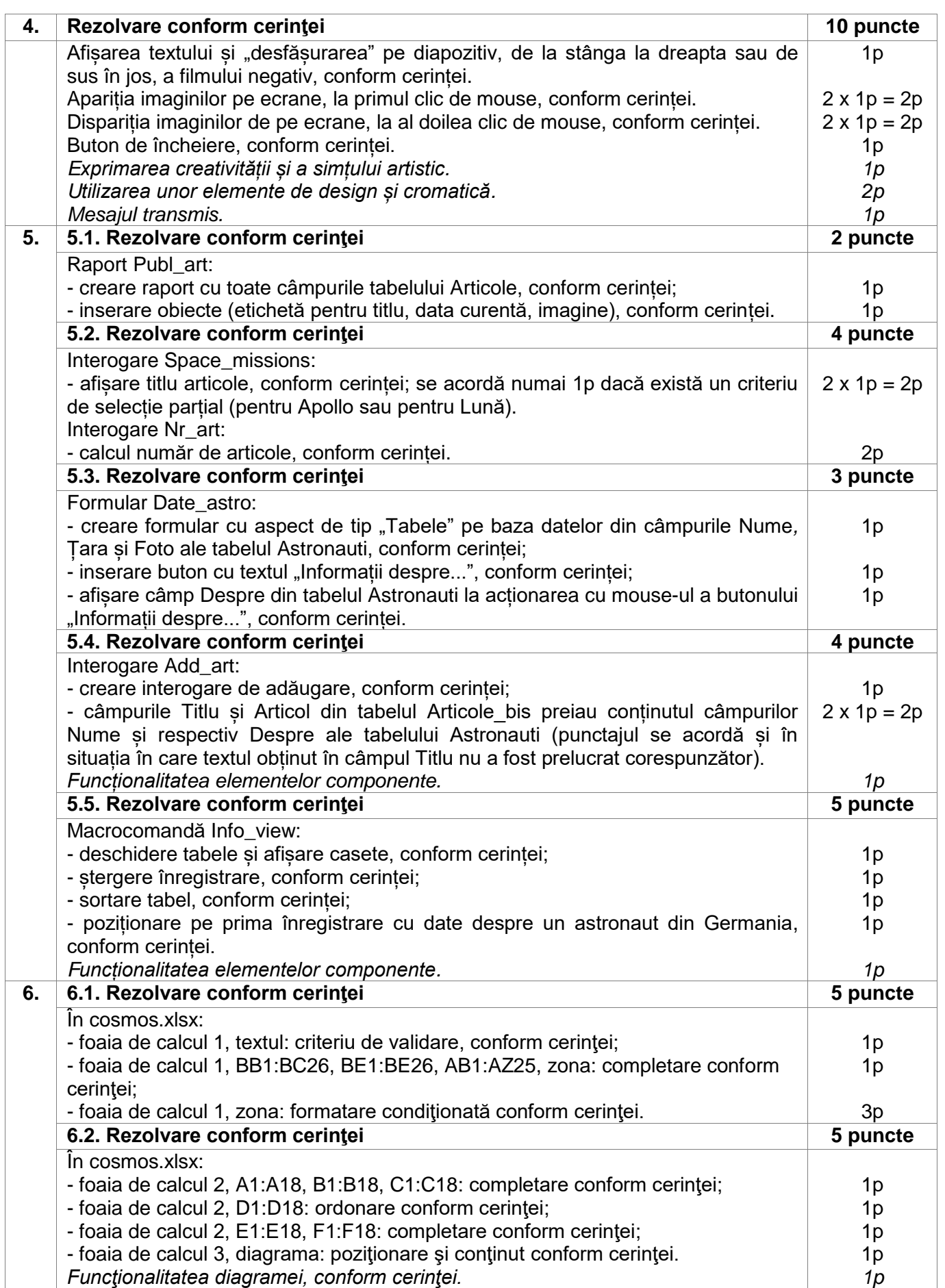

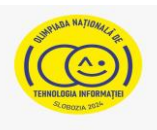

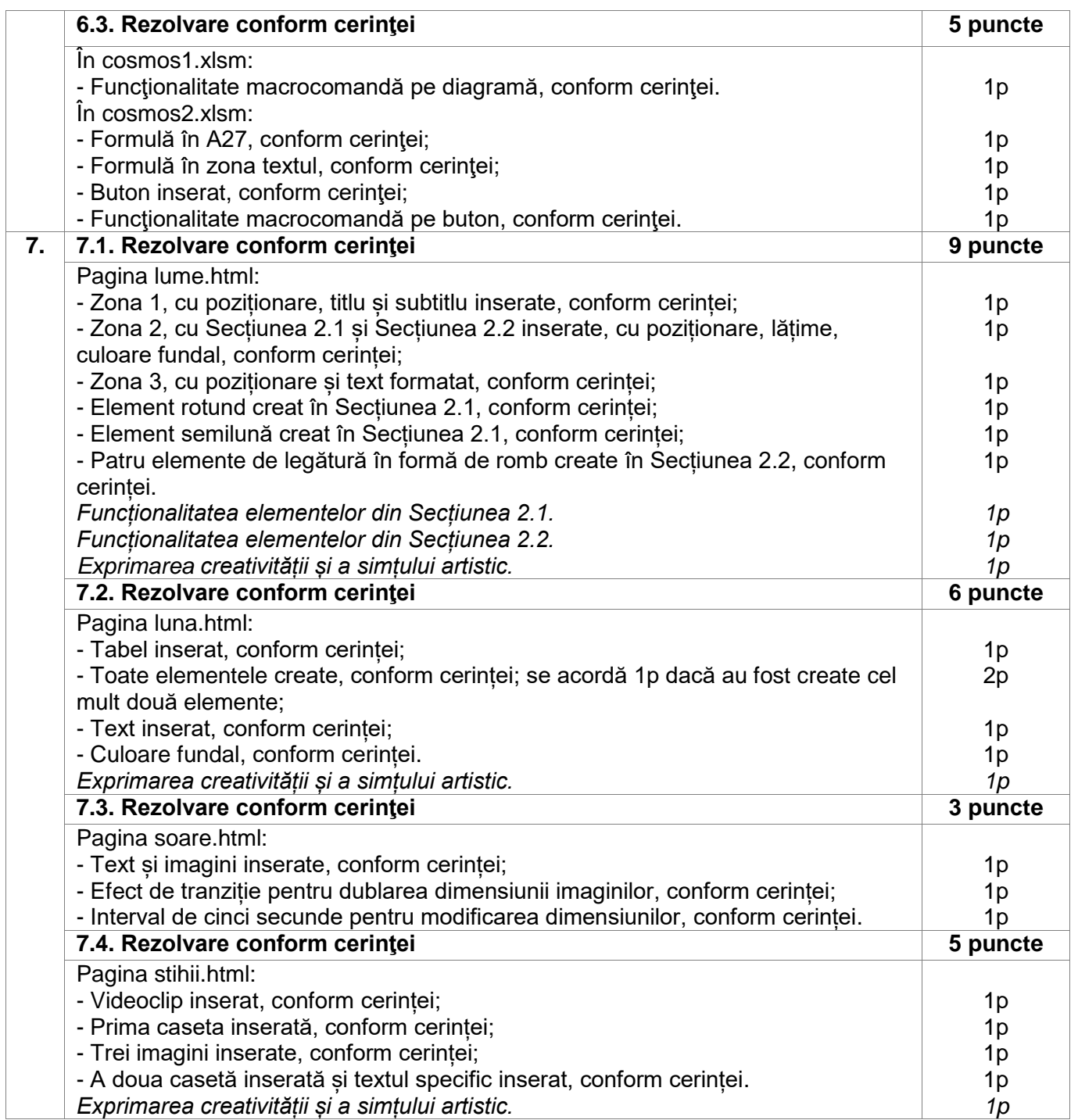